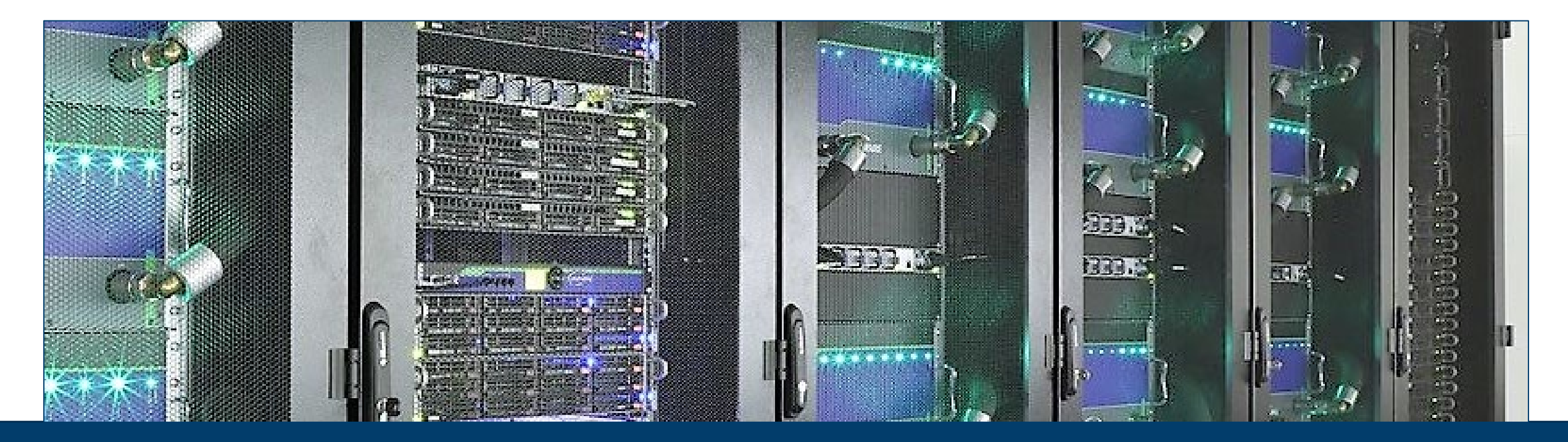

#### **MODULAR SUPERCOMPUTING: enabling application diversity in HPC**

10.10.2023 I ECMWF Workshop I Estela Suarez (FZJ/JSC & UniBonn)

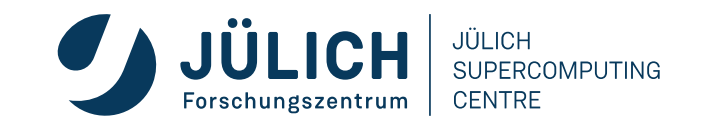

Mitglied der Helmholtz-Gemeinschaft

#### **OUTLINE**

- **JSC and its users**
- **System Architecture**
- **Software Stack**
- **Application Experience**
- **Summary**

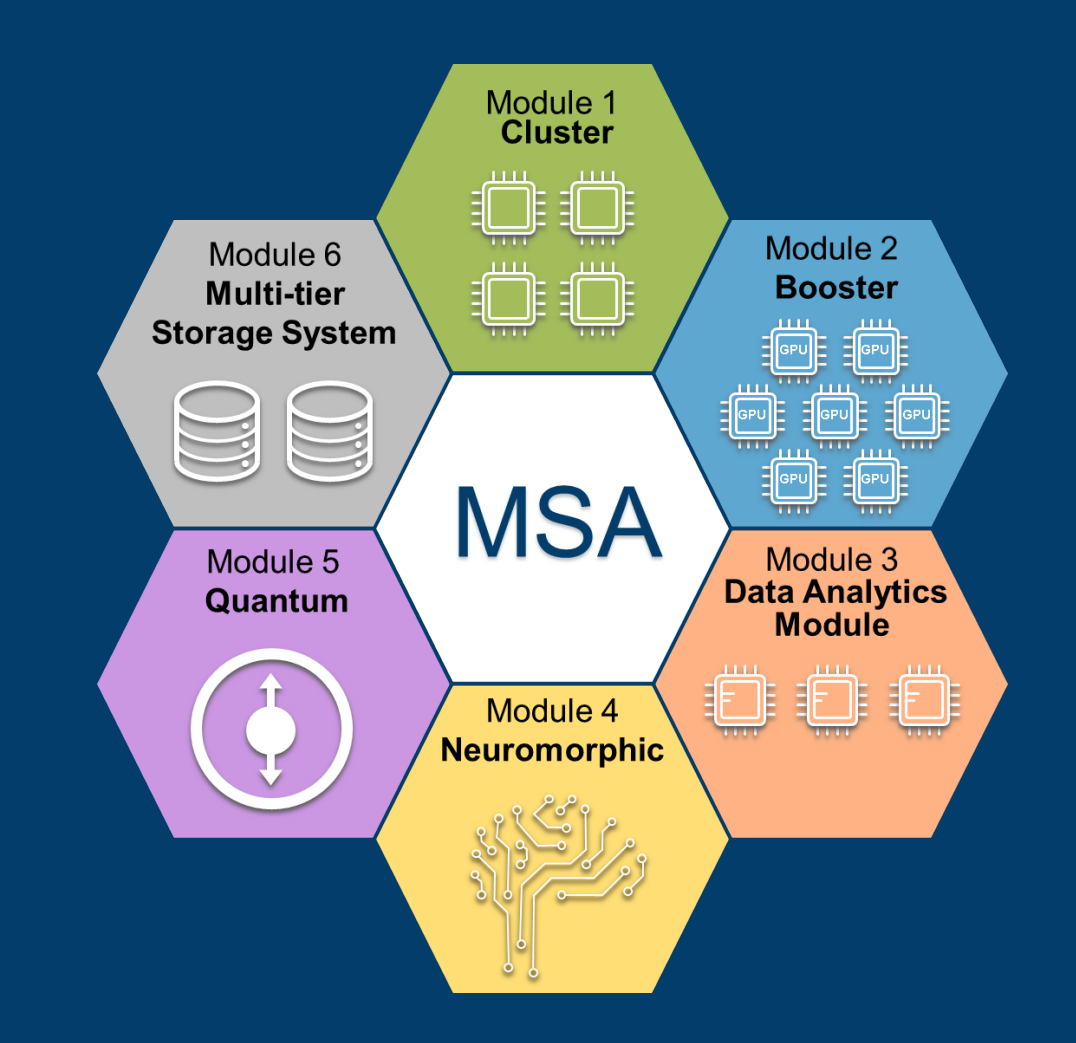

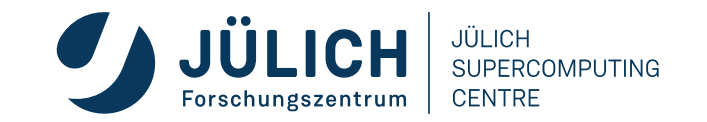

# **Jülich Supercomputing Centre**

#### **Where we are**

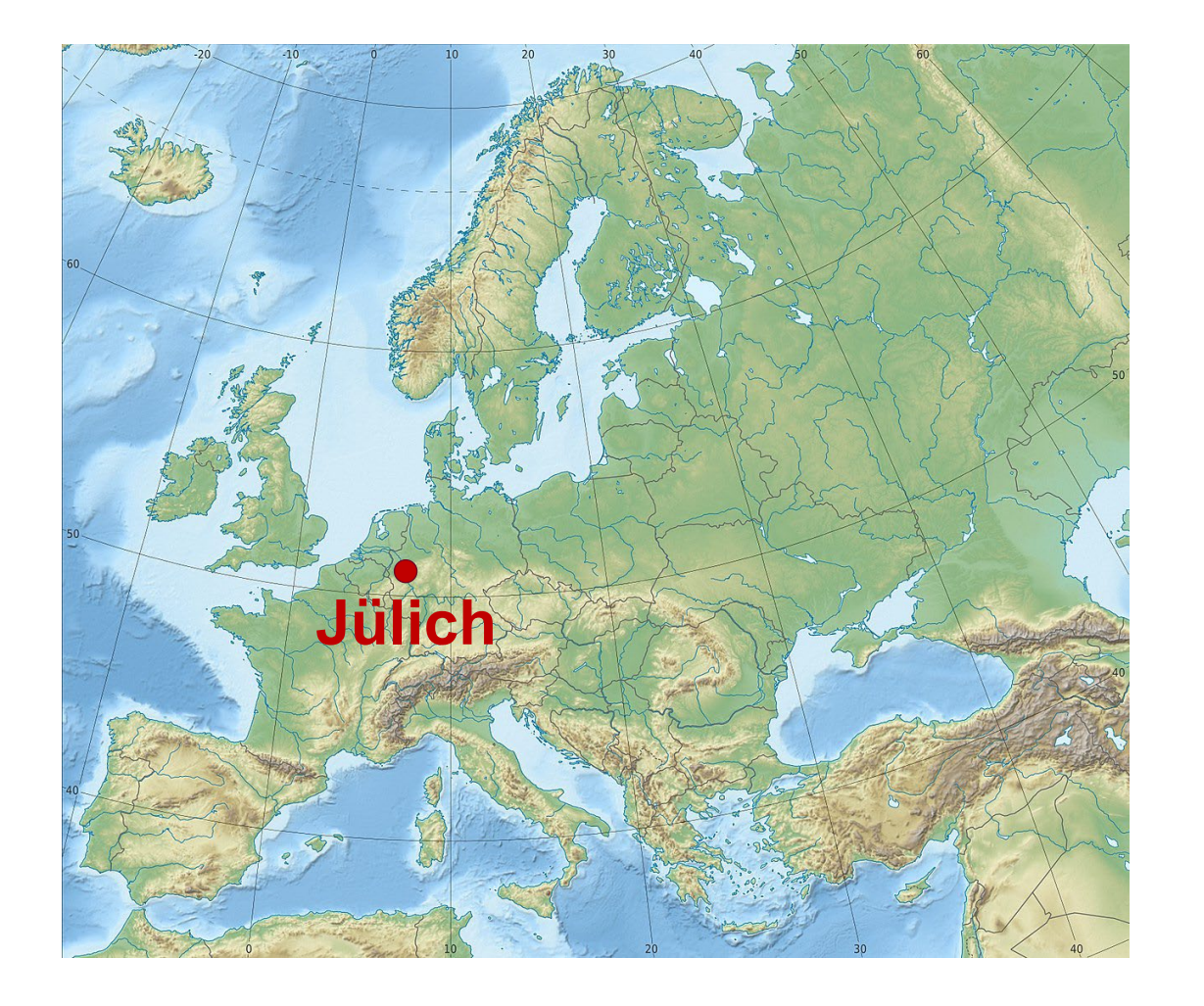

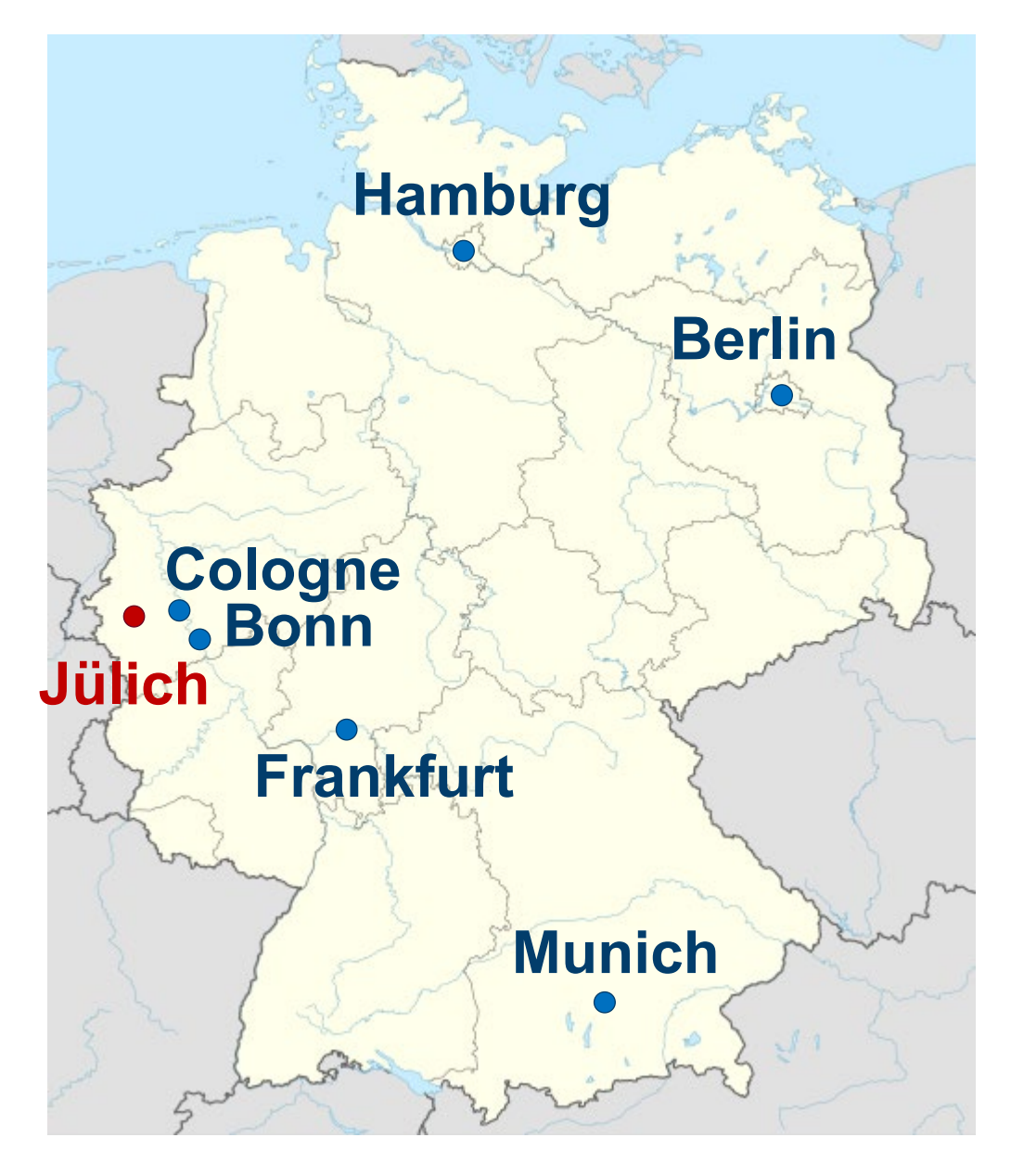

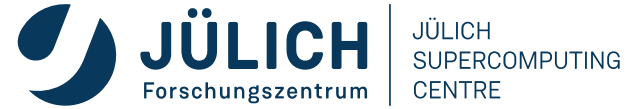

# **Jülich Supercomputing Centre**

**What** we do (,, We" are >300 people at JSC)

• **Support** • System Operation • **Support** • **Research** 

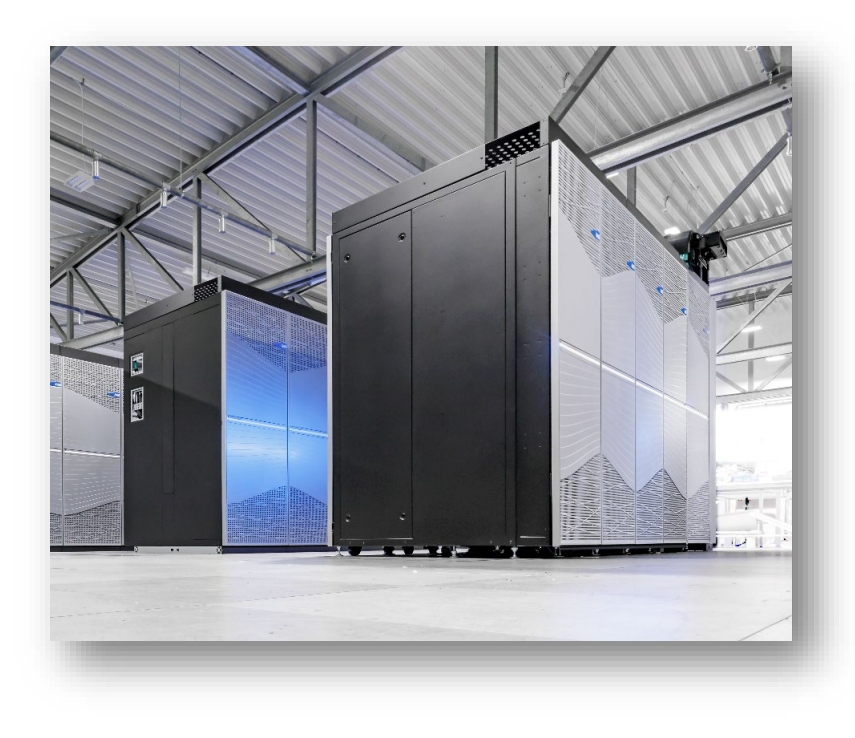

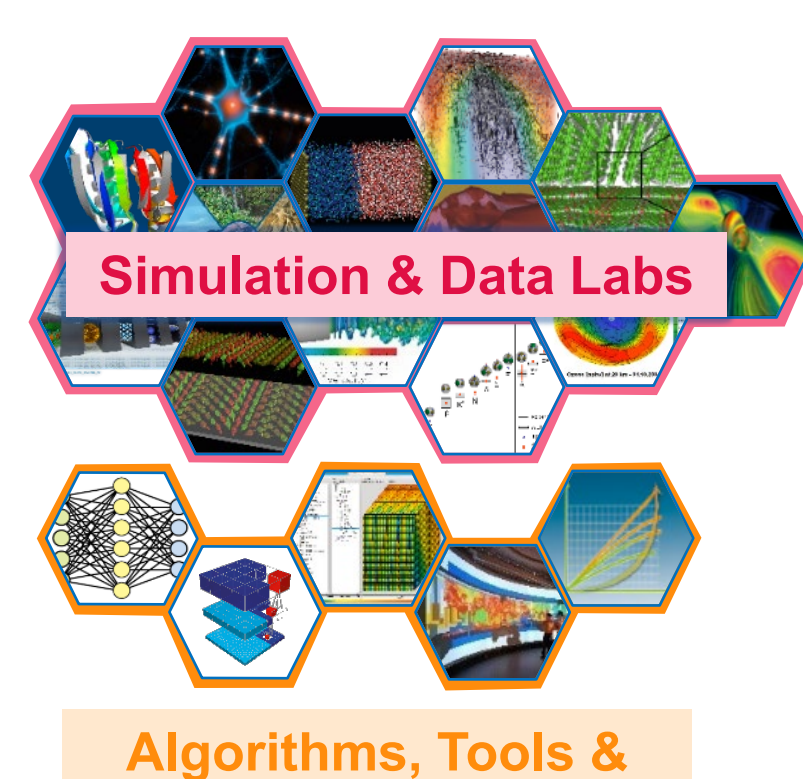

**Methods Labs**

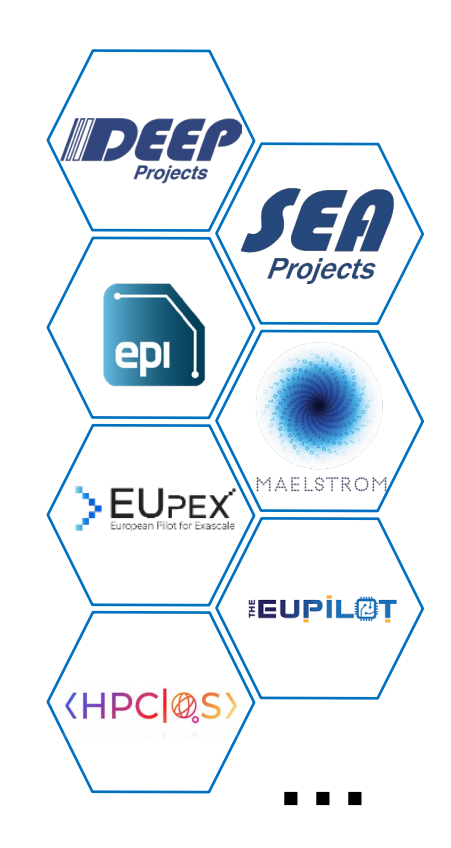

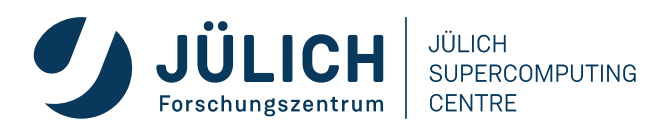

#### **JSC Users**

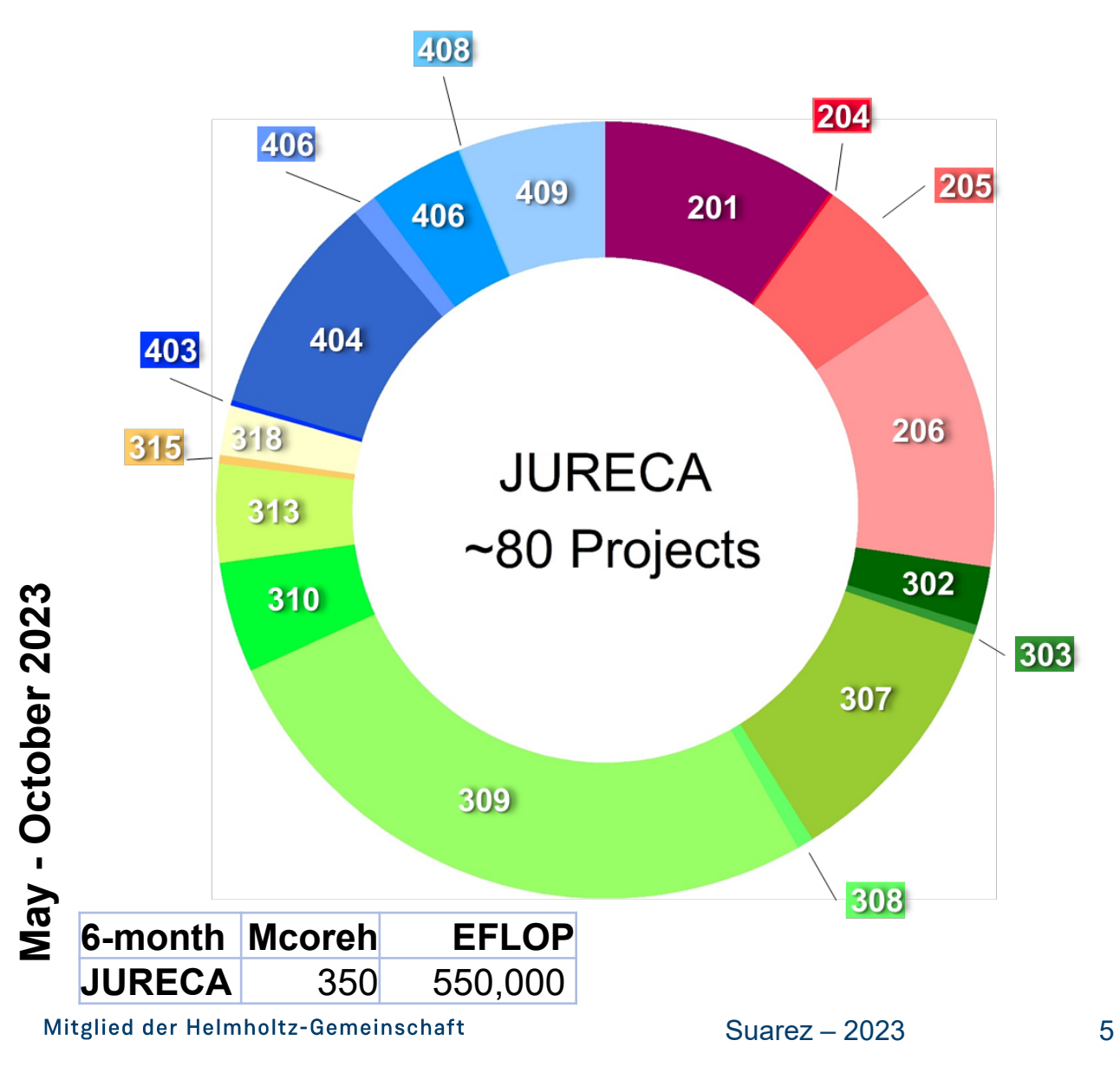

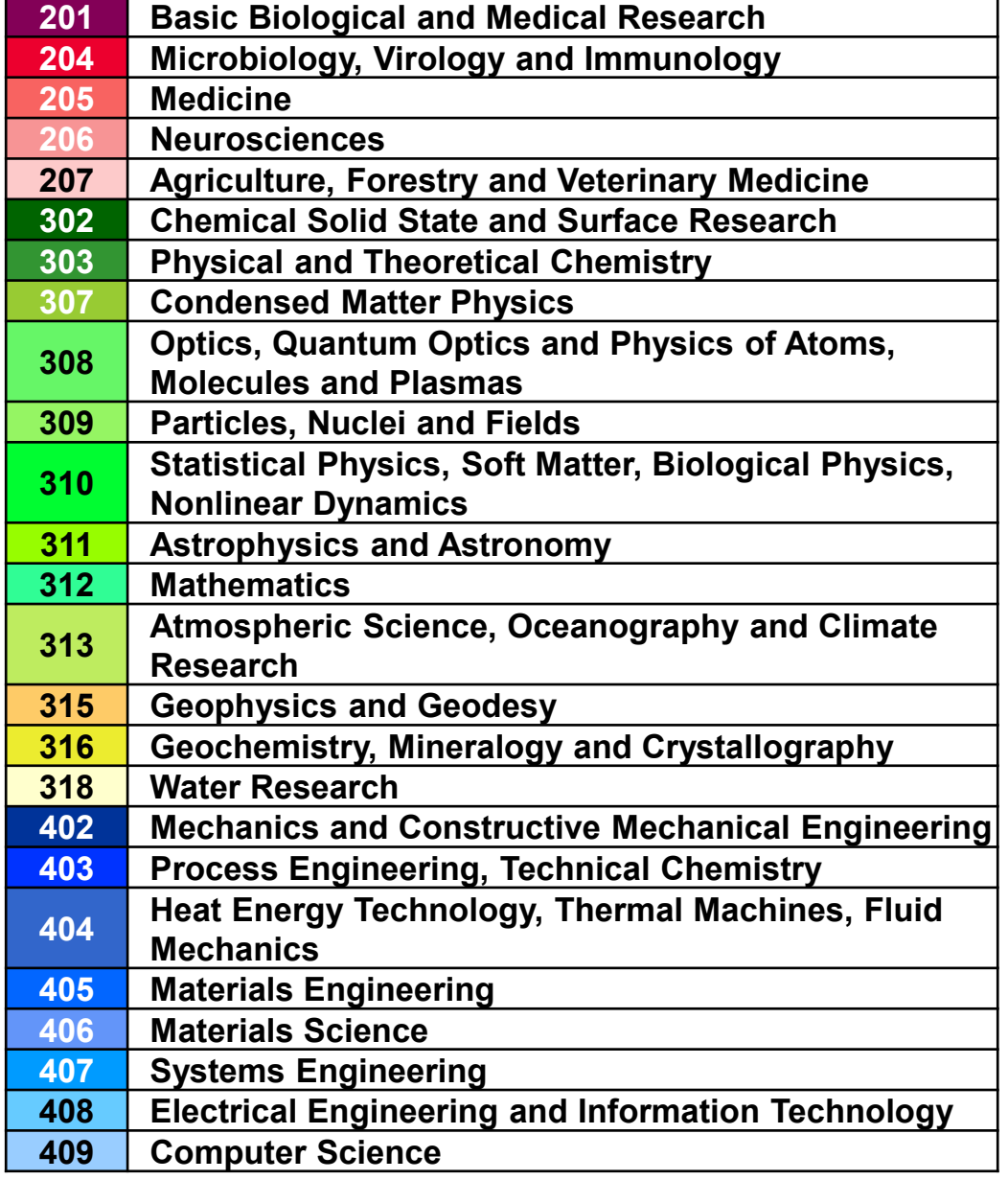

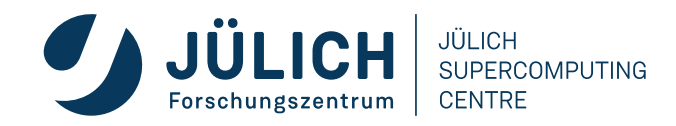

### **How to serve diverse requirements with one single system?**

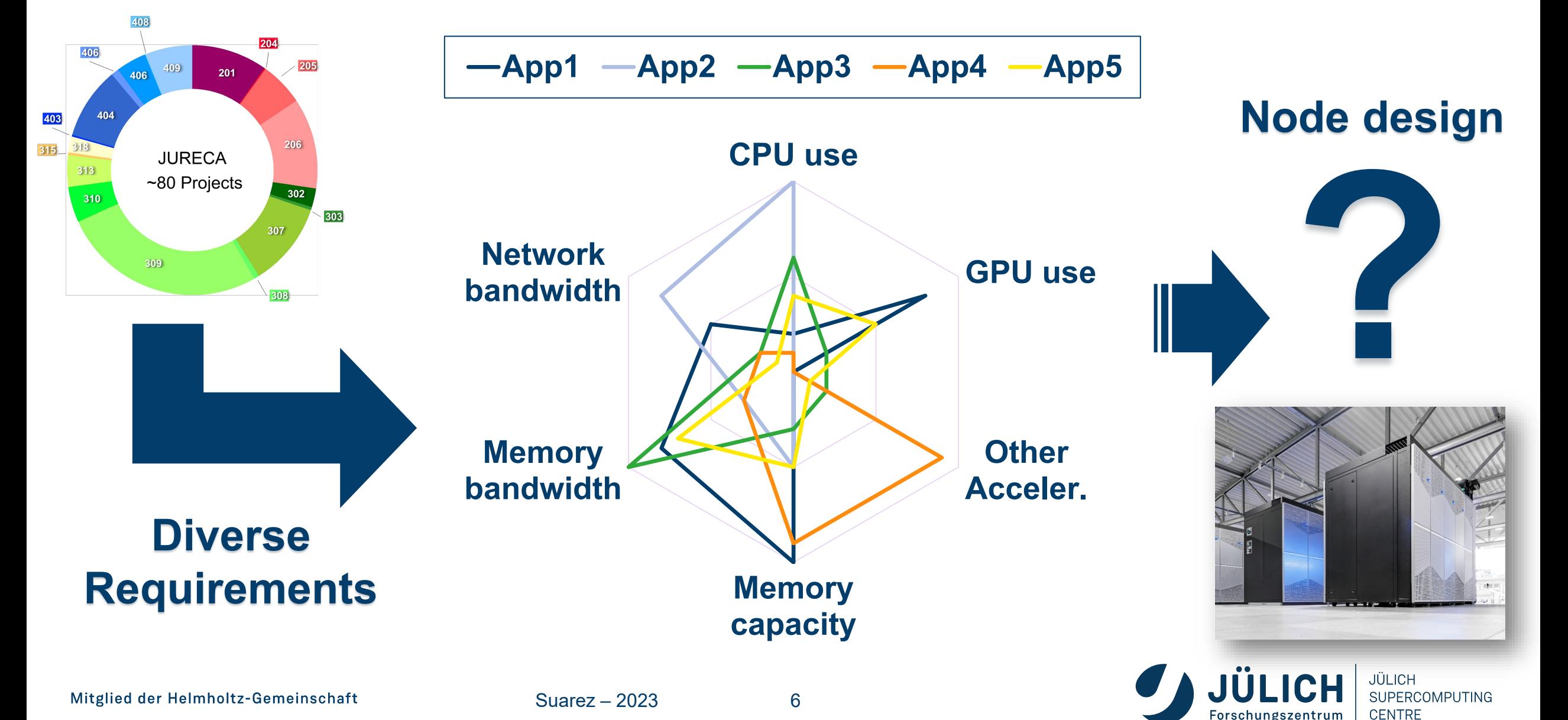

### **Monolithic vs. Modular Supercomputing Architectures**

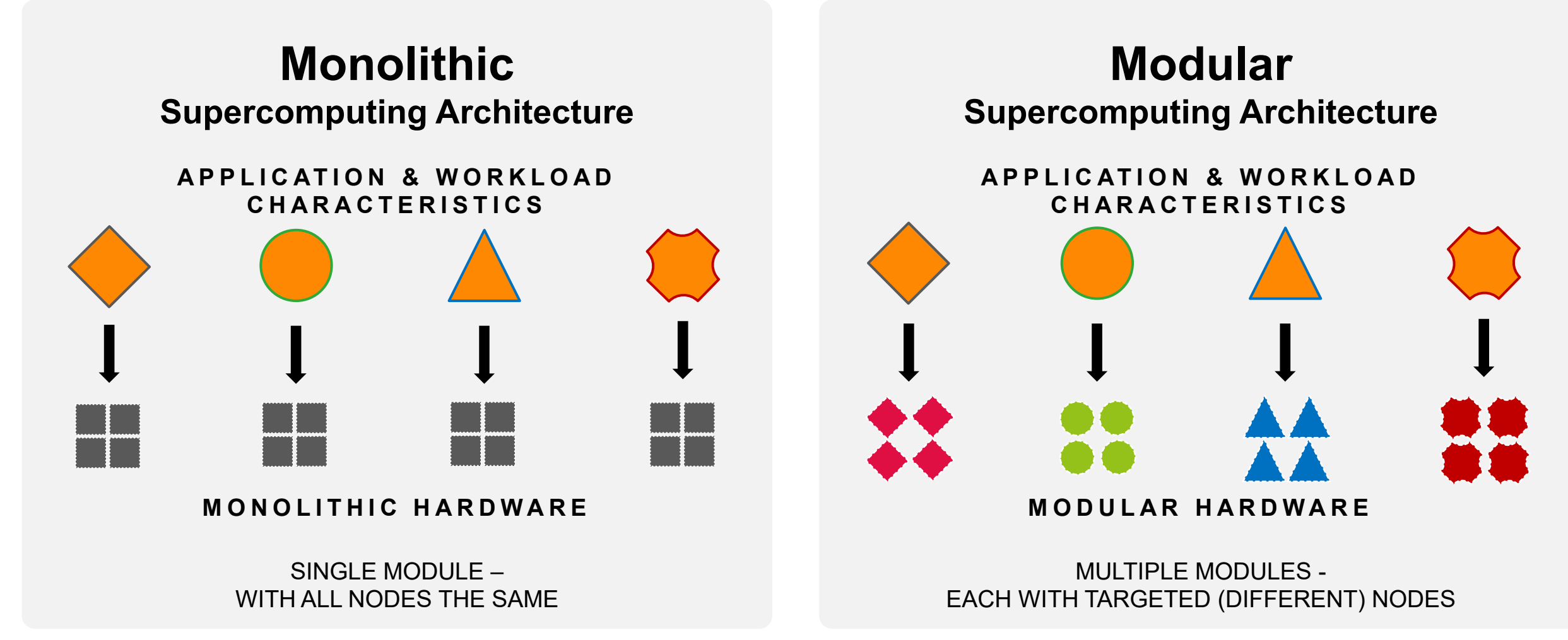

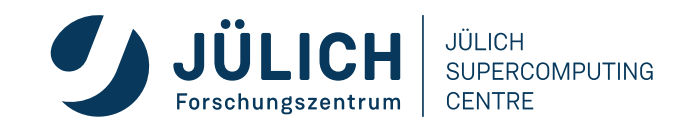

#### **OUTLINE**

- **JSC and its users**
- **System Architecture**
- **Software Stack**
- **Application Experience**
- **Summary**

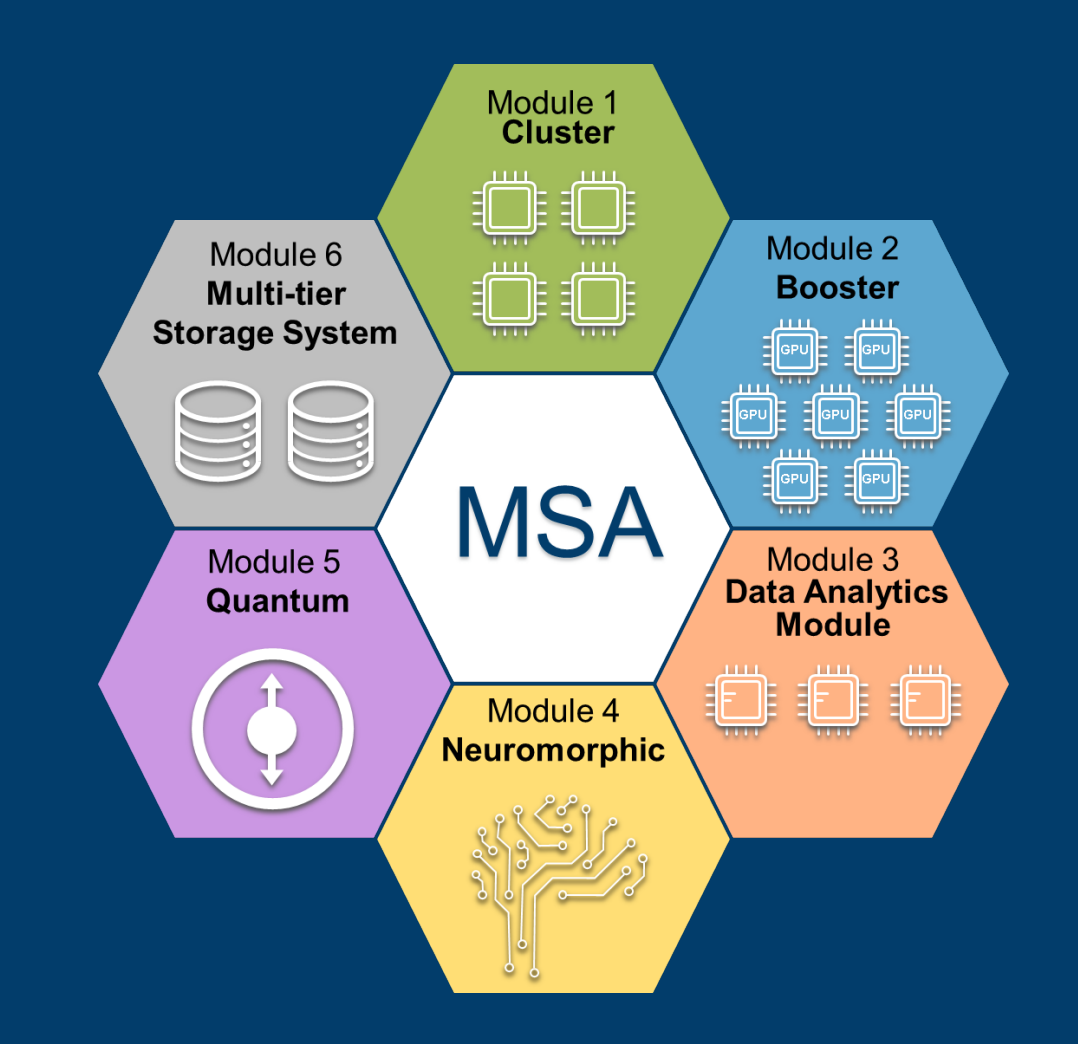

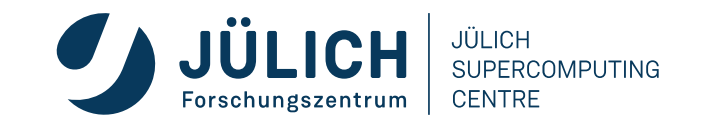

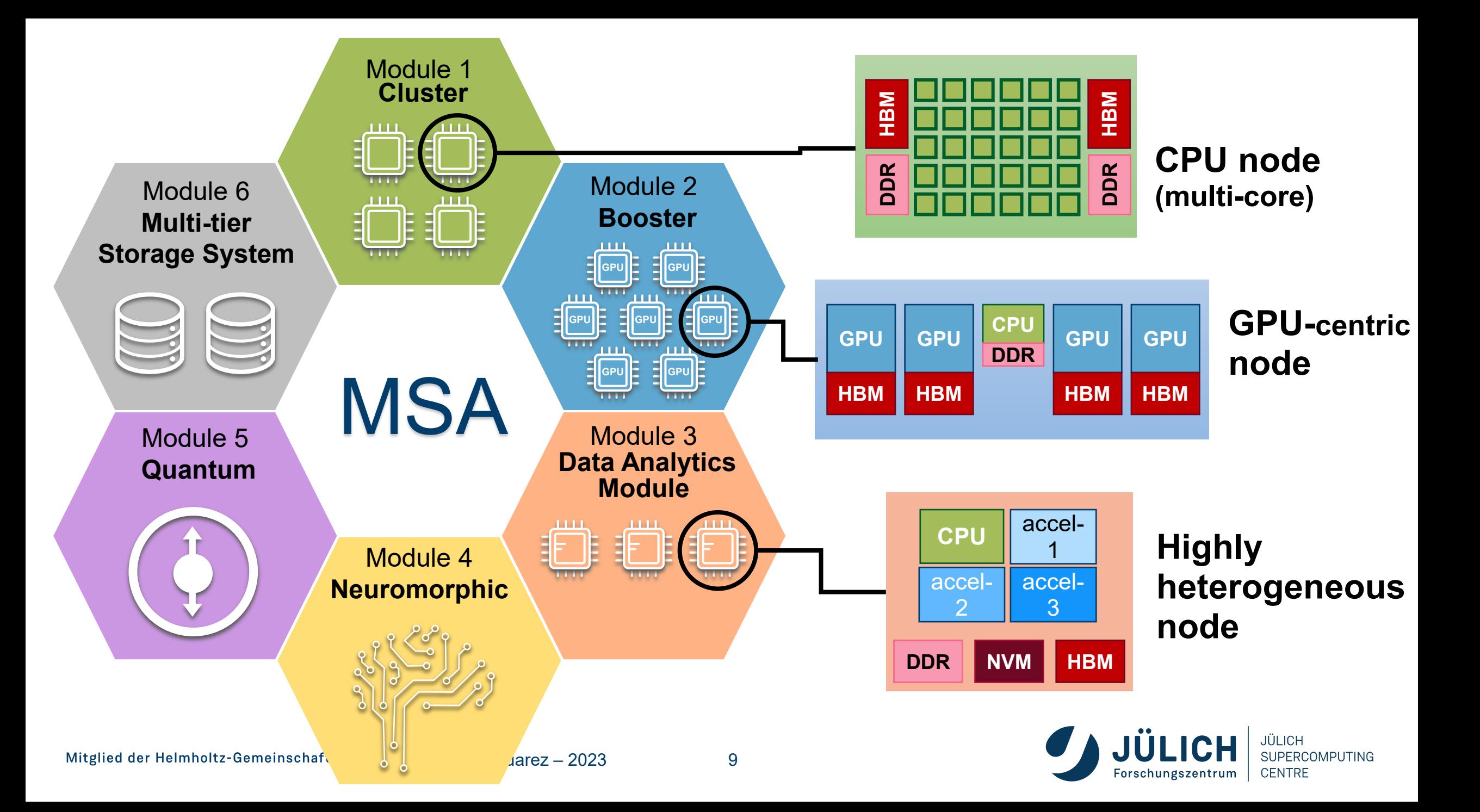

# **Modular Supercomputing Architecture**

**Serve diverse applications with composable heterogeneous resources**

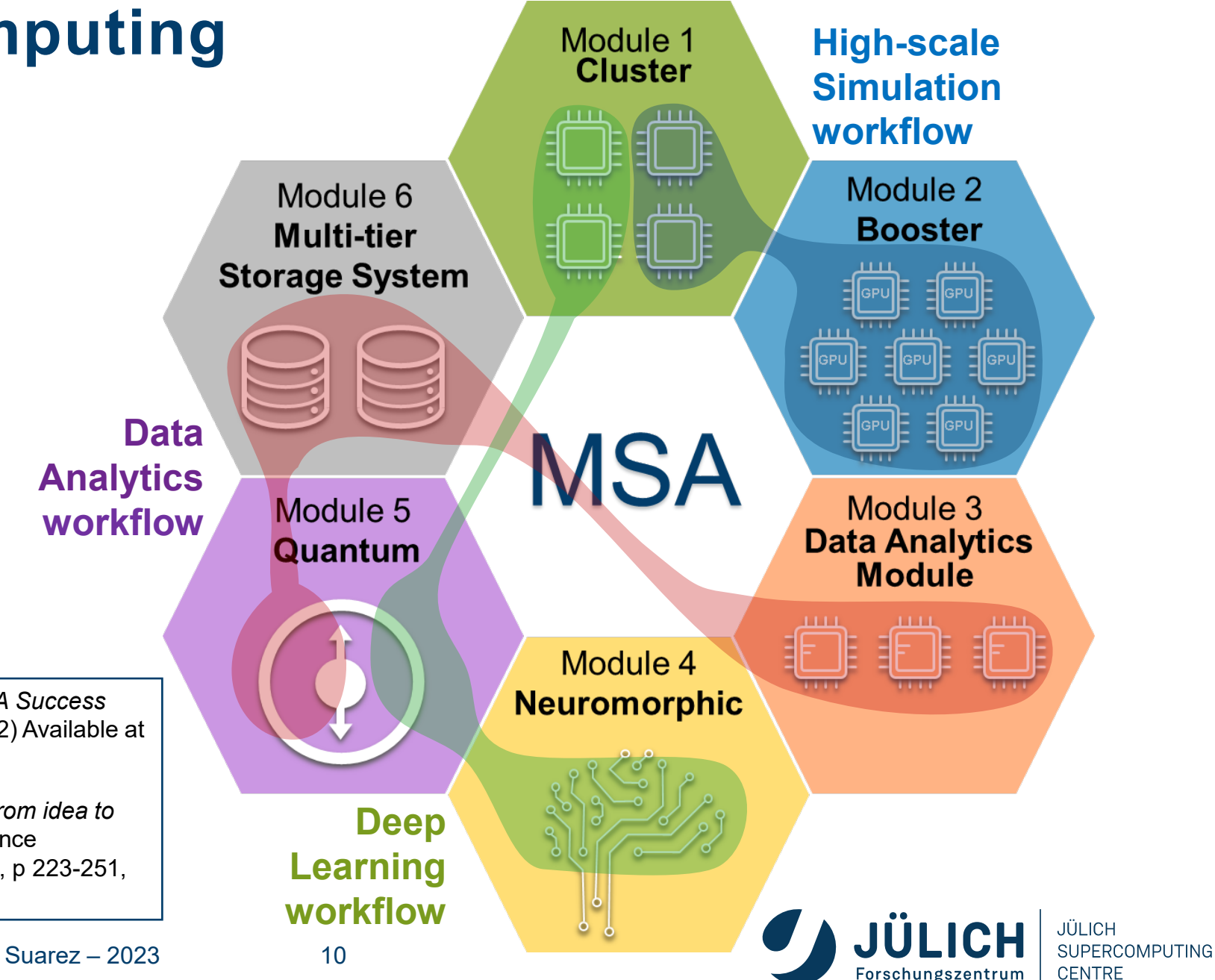

• **Suarez** et al. *"Modular Supercomputing Architecture – A Success Story of European R&D",* ETP4HPC White Paper. (2022) Available at [https://www.etp4hpc.eu/white-papers.html#msa.](https://www.etp4hpc.eu/white-papers.html#msa)

• **Suarez** et al., "*Modular Supercomputing Architecture: from idea to production*", Chapter 9 in Contemporary High Performance Computing: from Petascale toward Exascale, Volume 3, p 223-251, CRC Press. (2019)

#### **The DEEP Prototypes**

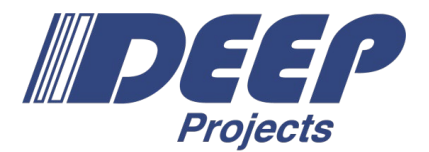

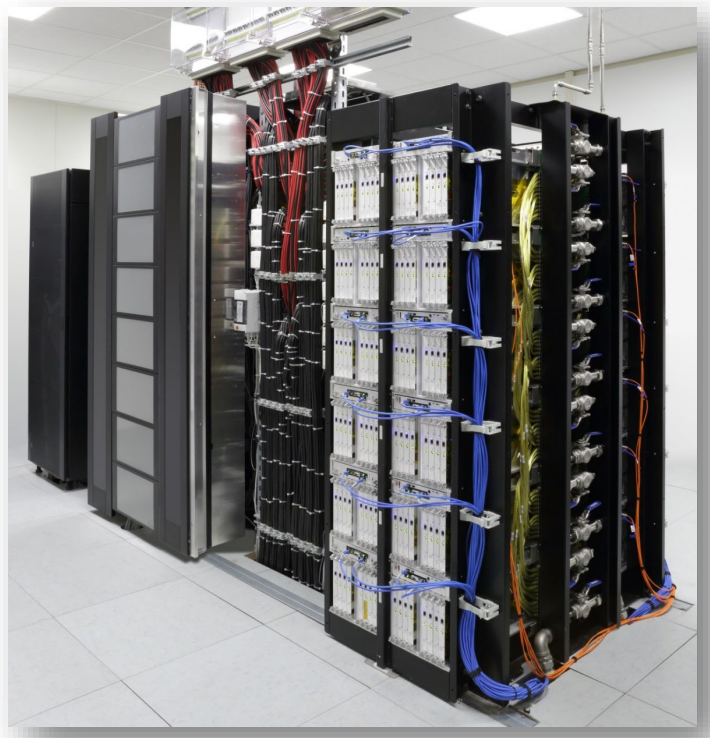

#### **DEEP Prototype** 128 Xeon + 284 KNC nodes InfiniBand + 1.5Gbit Extoll 550 TFlop/s

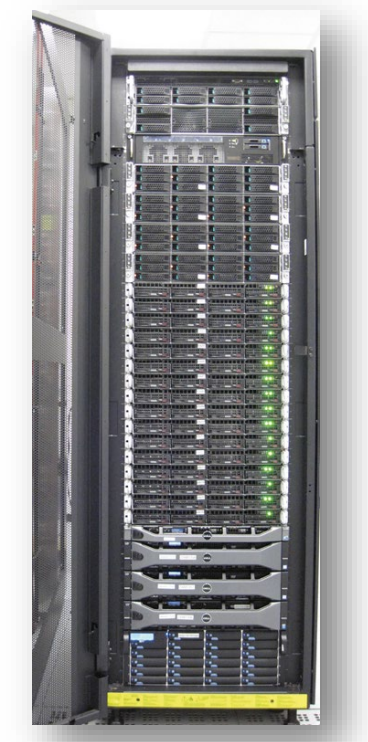

**DEEP-ER Prototype** 16 Xeon + 8 KNL nodes 100Gbit Extoll 40 TFlop/s

**2015 2016 2020** © FZJ

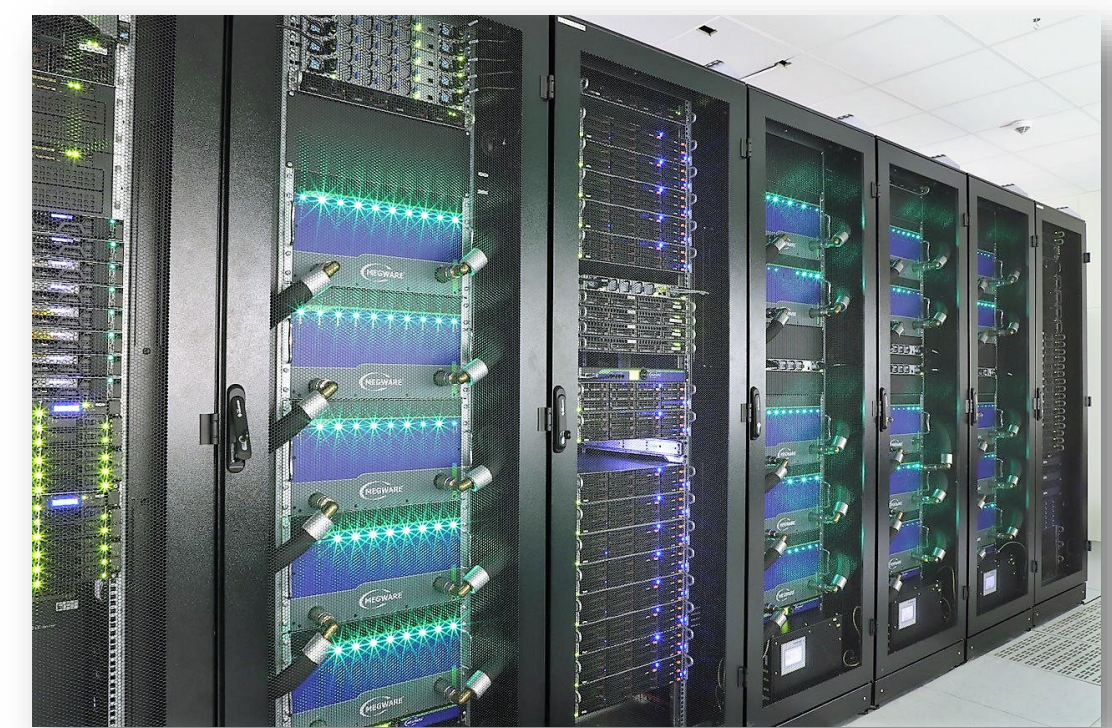

**DEEP-EST Prototype** 55 Cluster + 75 Booster + 16 Data Analytics 100 Gbit Extoll + InfiniBand + Eth 800 TFlop/s

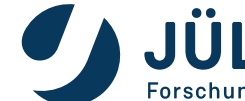

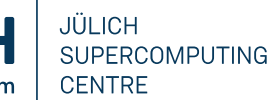

### **Modular Supercomputer JUWELS**

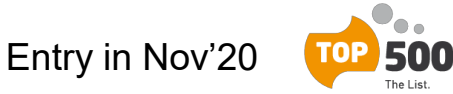

#### **JUWELS Cluster**

Intel Xeon (Skylake) processor InfiniBand EDR network 2,500 compute nodes **10 PFLOP/s peak** (CPU-based)

#### #44 **| JUWELS Booster** #7

AMD EPYC Rome 7402 processor 3,700 NVIDIA A100 GPUs InfiniBand HDR DragonFly+ **70 PFLOP/s peak** (GPU-based)

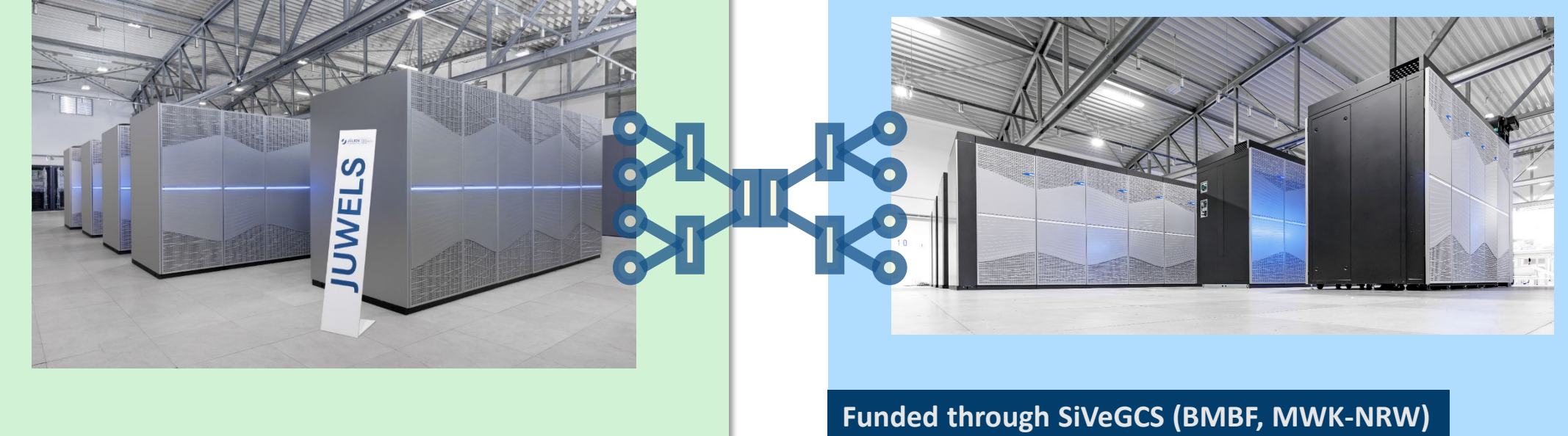

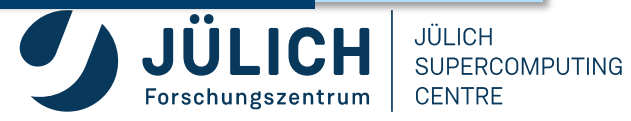

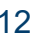

# **JUPITER – Modular Exascale Computer**

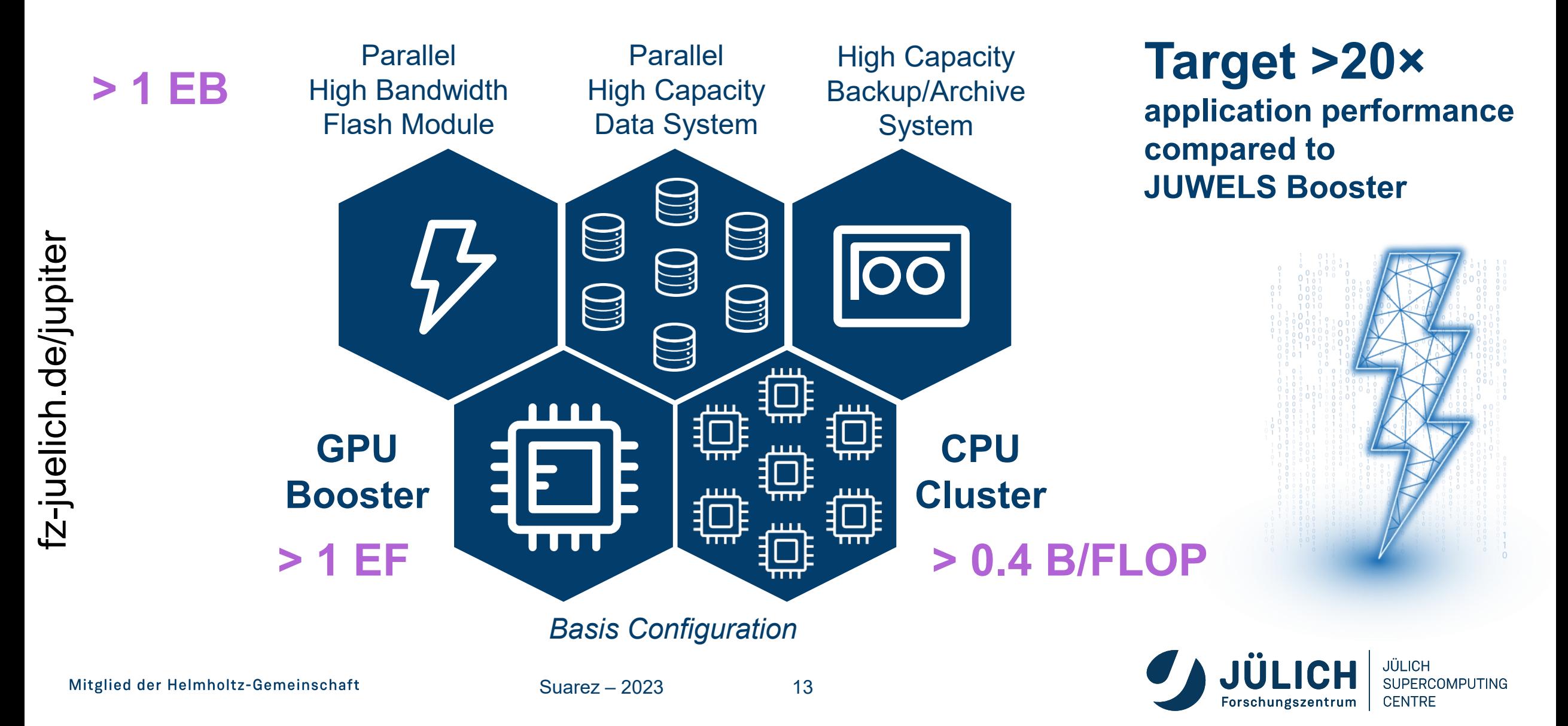

#### **OUTLINE**

- **JSC and its users**
- **System Architecture**
- **Software Stack**
- **Application Experience**
- **Summary**

![](_page_13_Figure_6.jpeg)

![](_page_13_Picture_7.jpeg)

#### **Application ? High-level**

**Software Environment on Heterogeneous systems**

#### **? ? ? ? ? ? ?** OCCCCC **?** AGAS  $x^2$ OpenCL CIUD VHOL OpenMp **CPU VPU GPU Other accel.**

![](_page_14_Figure_2.jpeg)

![](_page_14_Picture_3.jpeg)

Projects

Mitglied der Helmholtz-Gemeinschaft

**Today:**

Suarez – 2023 15

#### **Integrated SW Stack**

![](_page_15_Picture_1.jpeg)

**SUPERCOMPUTING** 

**CENTRE** 

![](_page_15_Figure_2.jpeg)

### **Optimisation Cycles – e.g. MSA-related OC**

![](_page_16_Figure_1.jpeg)

**CENTRE** 

IDEEP-SEA

### **How do applications run on the MSA?**

![](_page_17_Picture_1.jpeg)

**A) Only on one module**

(e.g. the Booster)

![](_page_17_Picture_4.jpeg)

Typical for **tightlycoupled**, high-scaling **applications**  (e.g. dense M×M)

**B) Job chain**

![](_page_17_Figure_7.jpeg)

#### Typical of complex

#### **application workflows**

(MPMD applications, e.g. preprocessing, simulation, data analysis)

**C) MPI across modules**

![](_page_17_Figure_12.jpeg)

Typical for **multi-physics** or multi-scale applications (e.g. coupled climate models)

![](_page_17_Picture_14.jpeg)

## **How do applications run on the MSA?**

![](_page_18_Picture_1.jpeg)

**A) Only on one module** (e.g. the Booster)

![](_page_18_Picture_3.jpeg)

Typical for **tightlycoupled**, high-scaling (e.g. dense M×M)

#### **B) Job chain**

![](_page_18_Figure_6.jpeg)

#### Typical of complex

#### **application workflows**

(MPMD applications, e.g. preprocessing, simulation, data analysis)

#### **C) MPI across modules**

![](_page_18_Figure_11.jpeg)

Typical for **multi-physics** or multi-scale applications (e.g. coupled climate models)

![](_page_18_Picture_13.jpeg)

Suarez – 2023 19

### **B) Inter-module Workflow execution**

- Application workflows execute various distinct steps:
	- **Each step is a stand-alone code** and executable
	- Each of those codes might run best on different HW
	- The result is an heterogeneous job
- **Slurm** scheduler is used to submit heterogeneous jobs forming a **job pack** allocation using colon notation for **salloc, sbatch, srun**, e.g.:

\$ **srun** –N *1* –p *cluster* **./exe1** \ : -N *2* –p *booster* **./exe2**

- allows even different **executables** (even diff. project accounts)
- for each job in the job pack, resources specified individually

![](_page_19_Figure_9.jpeg)

### **Malleability and Dynamic Scheduling**

![](_page_20_Picture_1.jpeg)

![](_page_20_Figure_2.jpeg)

# **How do applications run on the MSA?**

![](_page_21_Picture_1.jpeg)

**A) Only on one module** (e.g. the Booster)

![](_page_21_Picture_3.jpeg)

Typical for **tightlycoupled**, high-scaling (e.g. dense M×M)

![](_page_21_Figure_5.jpeg)

![](_page_21_Figure_6.jpeg)

# Typical of complex

(MPMD applications, e.g. preprocessing, simulation, data analysis)

#### **C) MPI across modules**

![](_page_21_Figure_11.jpeg)

Typical for **multi-physics** or multi-scale applications (e.g. coupled climate models)

![](_page_21_Picture_13.jpeg)

Suarez – 2023 22

#### • Connect two MPI worlds

via an intercommunicator

• **Collective offload process** 

- *MPI\_Comm\_spawn()*
- *MPI\_Connect()*
- *MPI\_Comm\_split()*
- Transparent data exchange via MPI

• **Clauss** et al., *Dynamic Process Management with Allocation-internal Co-Scheduling towards Interactive Supercomputing*, COSH@HiPEAC, (2016)

**C) Inter-module MPI communication**

![](_page_22_Picture_10.jpeg)

**ParaStation** M PI

![](_page_22_Picture_12.jpeg)

![](_page_22_Picture_13.jpeg)

#### **OUTLINE**

- **System Architecture**
- **Software Stack**
- **Application Experience**
- **Summary**

![](_page_23_Figure_5.jpeg)

![](_page_23_Picture_6.jpeg)

![](_page_24_Figure_0.jpeg)

## **How do applications run on the MSA?**

![](_page_25_Picture_1.jpeg)

**A) Only on one module** (e.g. the Booster)

![](_page_25_Picture_3.jpeg)

Typical for **tightlycoupled**, high-scaling (e.g. dense M×M)

#### **B) Job chain**

![](_page_25_Figure_6.jpeg)

#### Typical of complex

#### **application workflows**

(MPMD applications, e.g. preprocessing, simulation, data analysis)

#### **C) MPI across modules**

![](_page_25_Figure_11.jpeg)

Typical for **multi-physics** or multi-scale applications (e.g. coupled climate models)

![](_page_25_Picture_13.jpeg)

Suarez – 2023 26

# **B) Example Workflow: Brain Simulation**

![](_page_26_Picture_1.jpeg)

Cluster

![](_page_26_Picture_2.jpeg)

- **NEST**: multi-area model (large-scale network simulation)
	- relatively **low computational cost**  updates only simple model neurons
		- frequent and unpredictable exchange of neuronal signals
	- **communication and memory bound**
- **Arbor**: detailed multi-compartment neuron simulation
	- high **computational cost** per neuron, few communication
	- **compute bound**
	- designed for vectorised architectures **Booster**

**Suarez** et al. *Modular Supercomputing for Neuroscience*, Lecture Notes in Computer Science 12339, 63-80 (2021),<http://hdl.handle.net/2128/28352>

![](_page_26_Picture_12.jpeg)

![](_page_26_Picture_15.jpeg)

### **B) Example Workflow: NEST + Arbor**

![](_page_27_Picture_1.jpeg)

![](_page_27_Figure_2.jpeg)

- Extended NEST to a co-simulation with Arbor on MSA
	- **no runtime penalty, and lower energy consumption**

![](_page_27_Picture_8.jpeg)

# **How do applications run on the MSA?**

![](_page_28_Picture_1.jpeg)

**A) Only on one module** (e.g. the Booster)

![](_page_28_Picture_3.jpeg)

Typical for **tightlycoupled**, high-scaling (e.g. dense M×M)

![](_page_28_Figure_5.jpeg)

![](_page_28_Figure_6.jpeg)

# Typical of complex

(MPMD applications, e.g. preprocessing, simulation, data analysis)

#### **C) MPI across modules**

![](_page_28_Figure_11.jpeg)

Typical for **multi-physics** or multi-scale applications (e.g. coupled climate models)

![](_page_28_Picture_13.jpeg)

Suarez – 2023 29

# **C) Example MPI coupling: xPic**

#### • **Space Weather simulation**

- Simulates plasma produced in solar eruptions and its interaction with the Earth magnetosphere
- Particle-in-Cell (PIC) code from KULeuven

#### • **Two solvers:**

- **Field solver:** Computes electromagnetic (EM) field evolution
	- o Limited code scalability
	- o Frequent, global communication
- **Particle solver**: Calculates motion of charged particles in EM-fields
	- o Highly parallel
	- o Billions of particles
	- o Long-range communication

![](_page_29_Figure_12.jpeg)

![](_page_29_Picture_13.jpeg)

![](_page_29_Picture_14.jpeg)

![](_page_29_Figure_15.jpeg)

![](_page_29_Picture_16.jpeg)

## **C) xPic – Original Configuration**

![](_page_30_Picture_1.jpeg)

![](_page_30_Figure_2.jpeg)

![](_page_30_Picture_6.jpeg)

### **C) xPic – Code Partition**

![](_page_31_Picture_1.jpeg)

```
1
2
3
4
5
6
7
8
9
10
11
12
13
14
15
16
17
18
19
}
20
#endif
    #ifdef __CLUSTER__
    for (auto i = \text{beg} + 1; i < = \text{end}; i + \frac{1}{3}fld.solver->calculateE(); 
      fld.cpyToArr_F();
      ClusterToBooster();
      // Auxiliary computations
      ClusterWait();
    BoosterToCluster();
    BoosterWait();
      fld.solver->calculateB(); 
      fld.cpyFromArr_M();
```

```
#ifdef __BOOSTER__
for (auto i = \text{beg} + 1; i \leq \text{end}; i + \text{H}){
```

```
ClusterToBooster();
```

```
ClusterWait();
pcl.cpyFromArr_F();
for (auto is=0; is<nspec; is++) {
  pcl.species[is].ParticlesMove();
  pcl.species[is].ParticleMoments();
}
pcl.cpyToArr_M();
BoosterToCluster();
// I/O and auxiliary computations
BoosterWait();
```
} **#endif**

![](_page_31_Picture_7.jpeg)

![](_page_31_Picture_8.jpeg)

![](_page_31_Picture_9.jpeg)

### **C) xPic – Performance Results**

![](_page_32_Picture_1.jpeg)

- **Field solver**: 6× faster on Cluster
- **Particle solver**: 1.35 × faster on Booster
- **Overall performance gain:**

**28% × gain** compared to Cluster alone **21% × gain** compared to Booster alone node  $1x$ 

**38% × gain** compared to Cluster only **34% × gain** compared to Booster only 8× nodes

– 3%-4% overhead per solver for C+B communication (point to point)

IPDPSW, HCW (2018) [doi: 10.1109/IPDPSW.2018.00019] • **Kreuzer,** et al, *"Application performance on a Cluster-Booster system",*

![](_page_32_Figure_9.jpeg)

![](_page_32_Picture_10.jpeg)

# **C) Example MPI coupling: ICON**

![](_page_33_Picture_1.jpeg)

![](_page_33_Picture_2.jpeg)

Such estates: copped amosphere secan simulations with roon 2.0.0 ref.<br>EGUsphere [preprint],<https://doi.org/10.5194/egusphere-2023-1476>, (2023) • **Bishnoi,** et al. *Earth system modeling on Modular Supercomputing Architectures: coupled atmosphere-ocean simulations with ICON 2.6.6-rc*,

![](_page_33_Picture_4.jpeg)

![](_page_33_Picture_5.jpeg)

**JÜLICH SUPERCOMPUTING CENTRE** Forschungszentrum

#### **OUTLINE**

- **System Architecture**
- **Software Stack**
- **Application Experience**
- **Summary**

![](_page_34_Figure_5.jpeg)

![](_page_34_Picture_6.jpeg)

## **SUMMARY – Modular Supercomputing**

- **Hardware heterogeneity at system level** 
	- Segregated / disaggregated compute modules
	- Scale modules independently  $\rightarrow$  energy efficiency
	- Gradual integration of disruptive technologies
- **to support application diversity**
	- Adapt system to user portfolio
	- Choose the appropriate mix of resources for each use case
	- Speed up each application part with the appropriate hardware
- **and maximise throughput**
	- Efficient resource sharing between workloads
	- Dynamic resource allocation and malleability

![](_page_35_Picture_12.jpeg)

![](_page_35_Picture_13.jpeg)

#### **THANK YOU!**

4

in

www.deep-projects.eu @DEEPprojects

@deep-projects

The **DEEP Projects** have received funding from the European Commission's FP7, H2020, and EuroHPC Programmes, under Grant Agreements n° 287530, 610476, 754304, and 955606.

The EuroHPC Joint Undertaking (JU) receives support from the European Union's Horizon 2020 research and innovation programme and Germany, France, Spain, Greece, Belgium, Sweden, United Kingdom, Switzerland

![](_page_36_Figure_5.jpeg)

![](_page_36_Picture_6.jpeg)